News From the REXX Compiler

\_ -

 $\omega_{\rm{max}}$  and  $\omega_{\rm{max}}$ 

 $\Delta \sim 10^{11}$  m  $^{-1}$ 

il.<br>List

---\_

医单元

 $\vec{\kappa}$ 

 $\hat{\mathcal{L}}$ 

 $\Delta \sim 10$ 

Klaus Halisjakob IBM

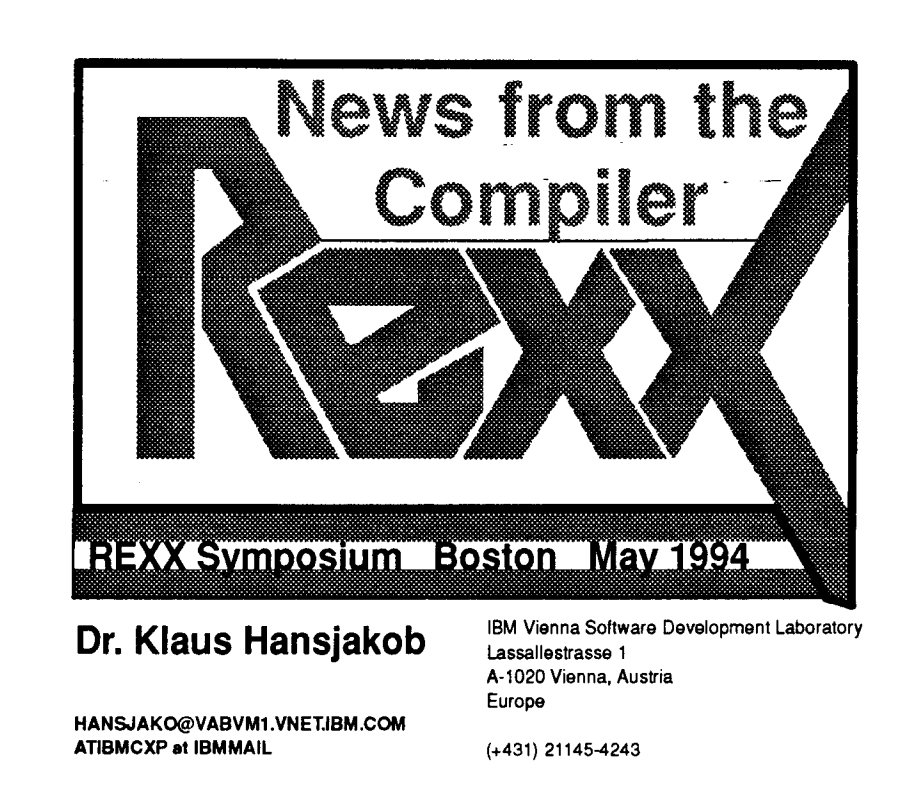

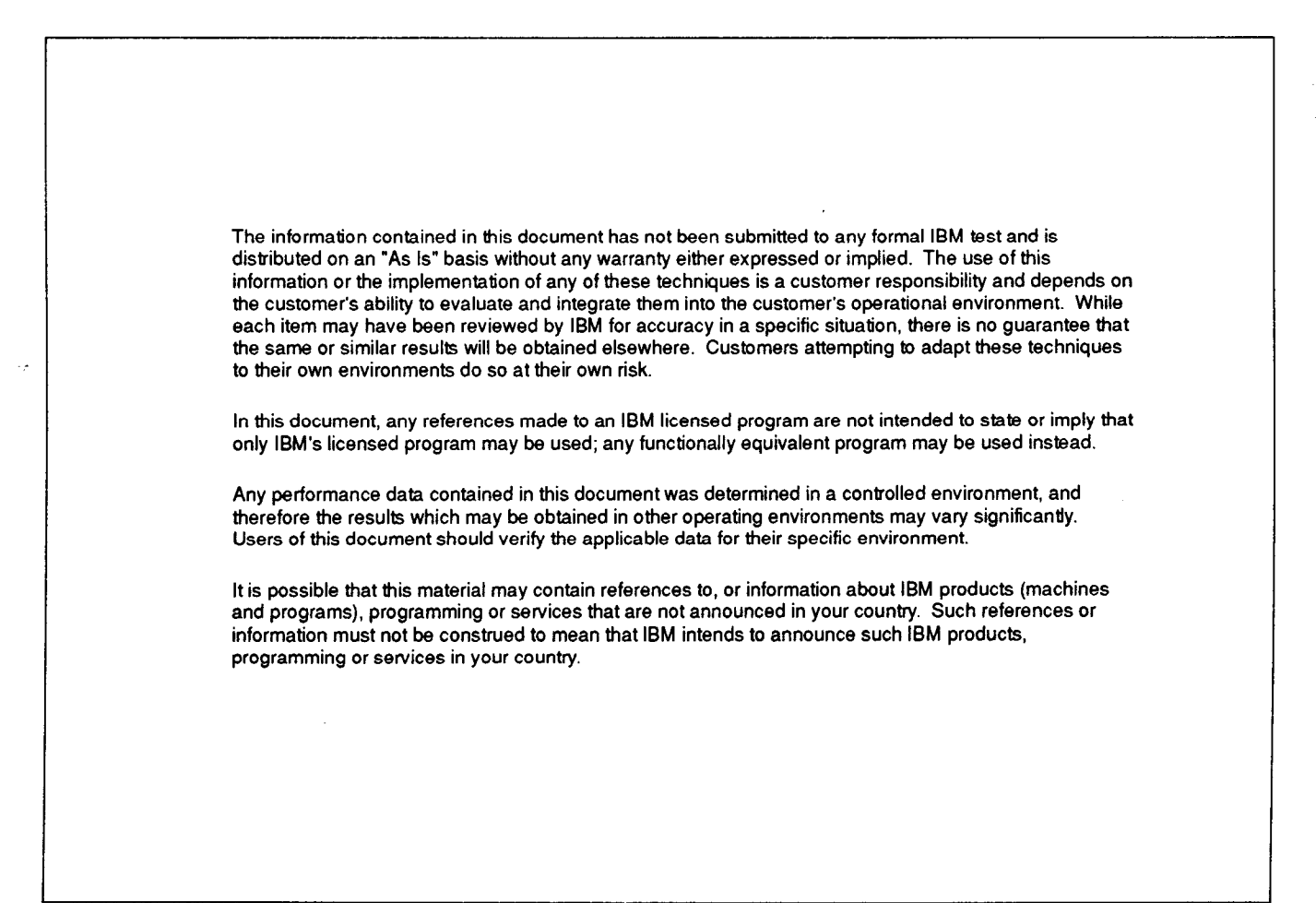

# Agenda

-

 $\ddot{\phantom{0}}$ Dews from the REXX Compiler

- Packaging an application
	- General considerations
	- DLINK
	- Function packages

#### **Compiler**

IBM Compiler and Library for SAA REXX/370 Release 2

5695-013 5695-O 14

Available for CMS and MVS Library is part of REXX/VSE

### **Alternate Library PTFs**

mw ois n yn 1 PTF ABA B UNG 1869 UN51503 Compiler **PN48015 UNSTRY END** enaeros UN51504 JPN UN51835 UPN Library No PTF, additional product tape

#### Introduction of Copyright, Alternate Library

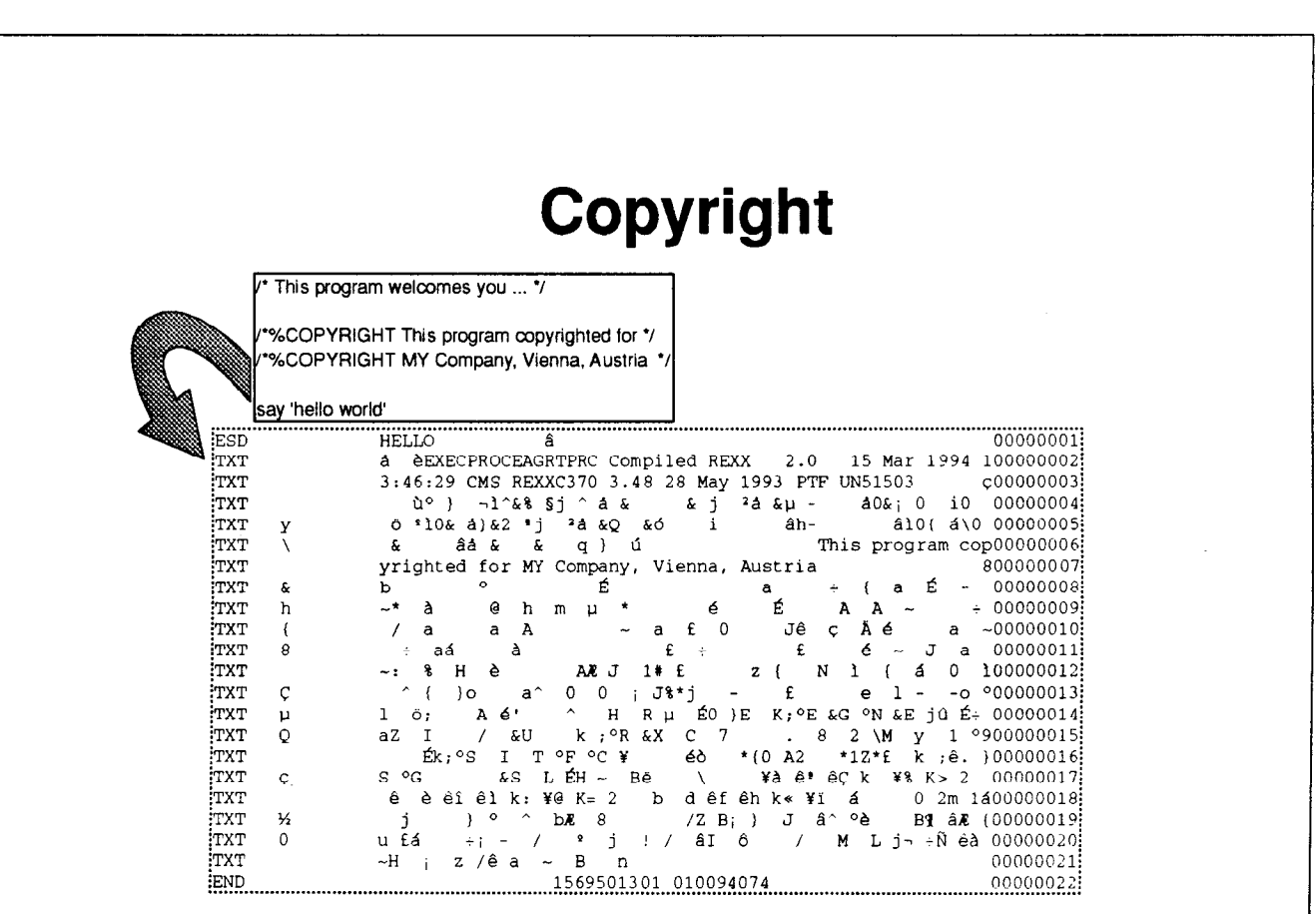

#### **Alternate Library**

- **Compile program** 
	- -with ALTERNATE and SOURCELINE
		- use CONDENSE to hide source
		- DLINK does not work
- **E** Distribute Alternate Library
	- -without royalties, without paperwork
- **Alternate Library** 
	- is installed on systems without Library
	- invokes interpreter when compiled program is run

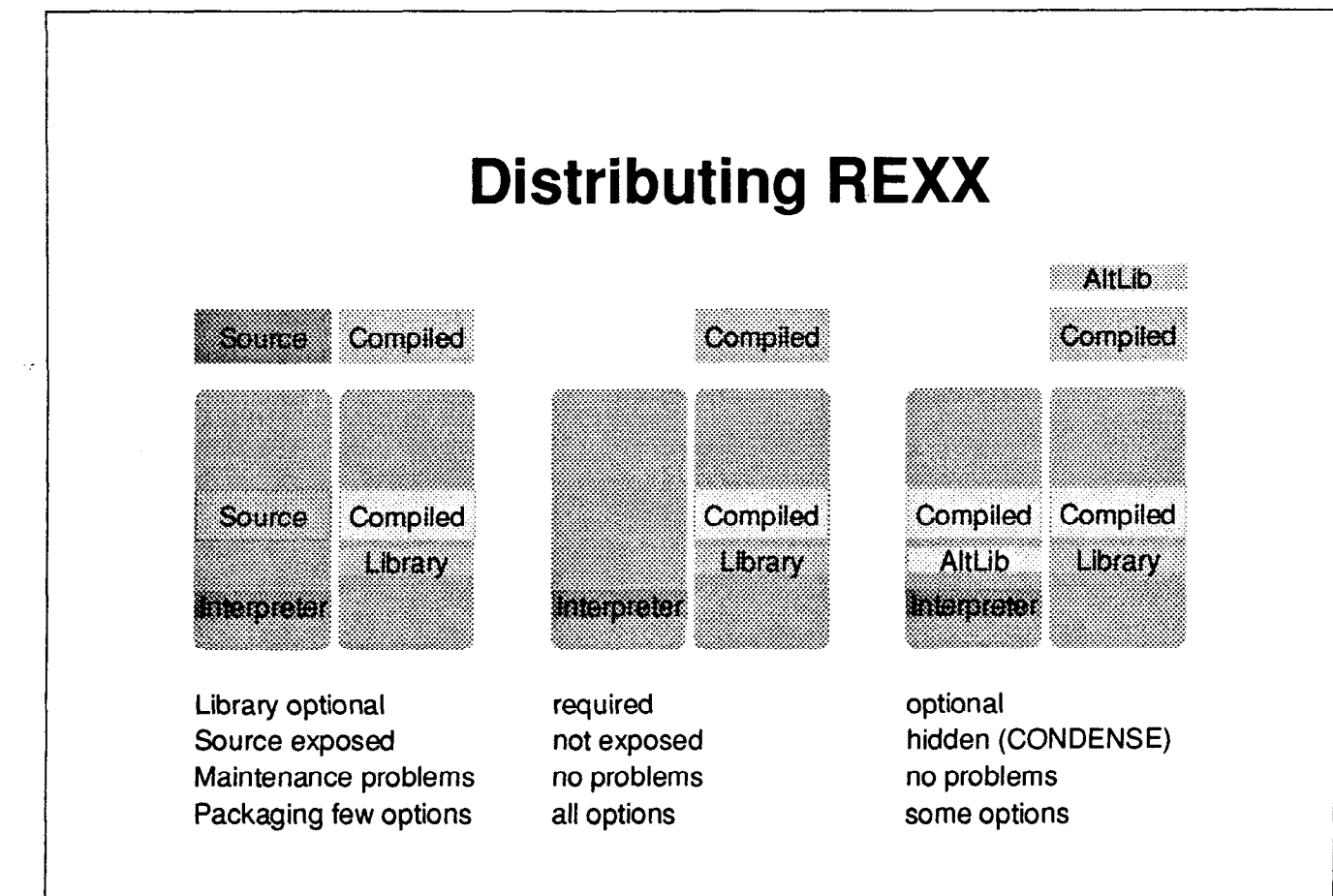

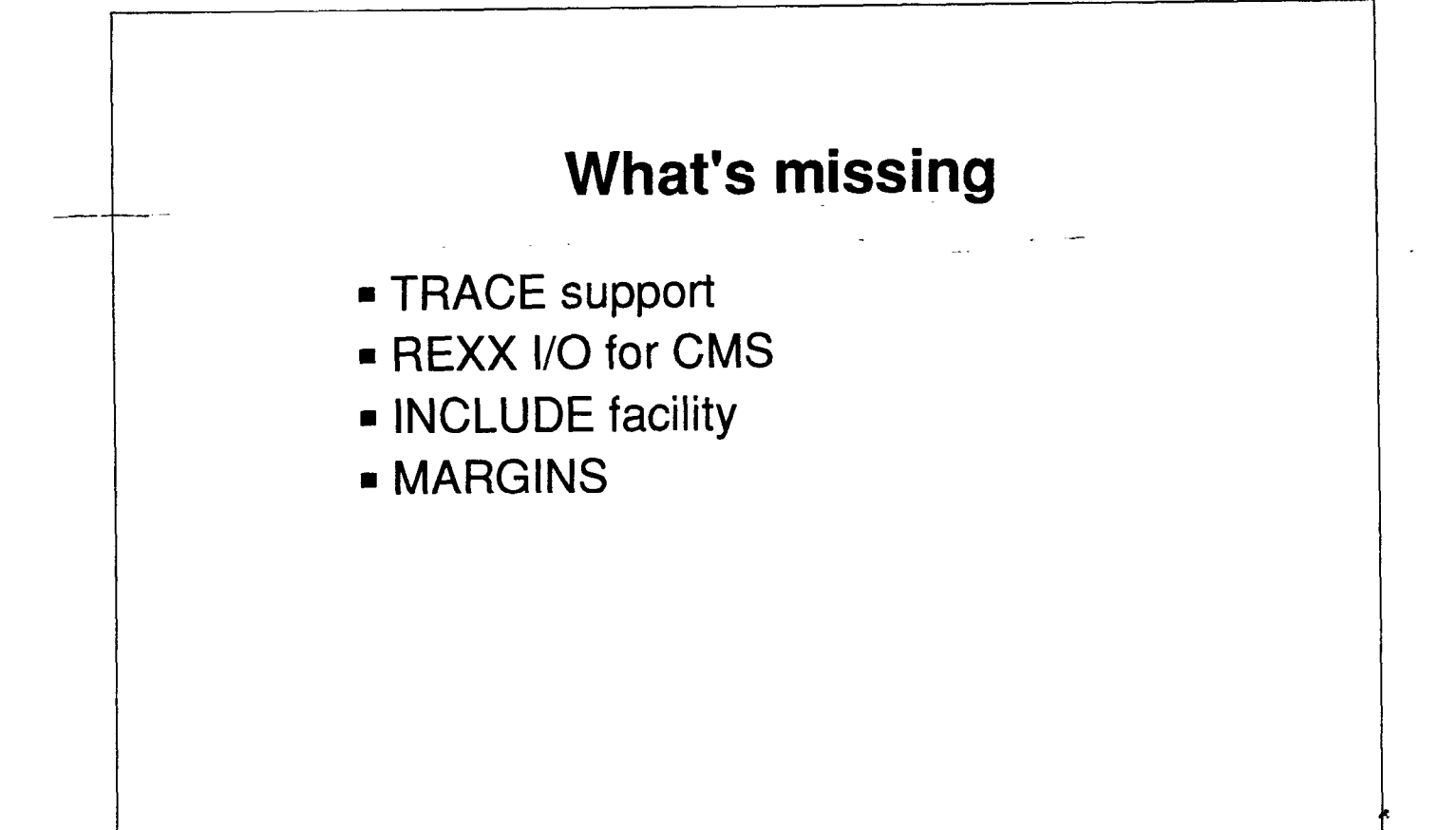

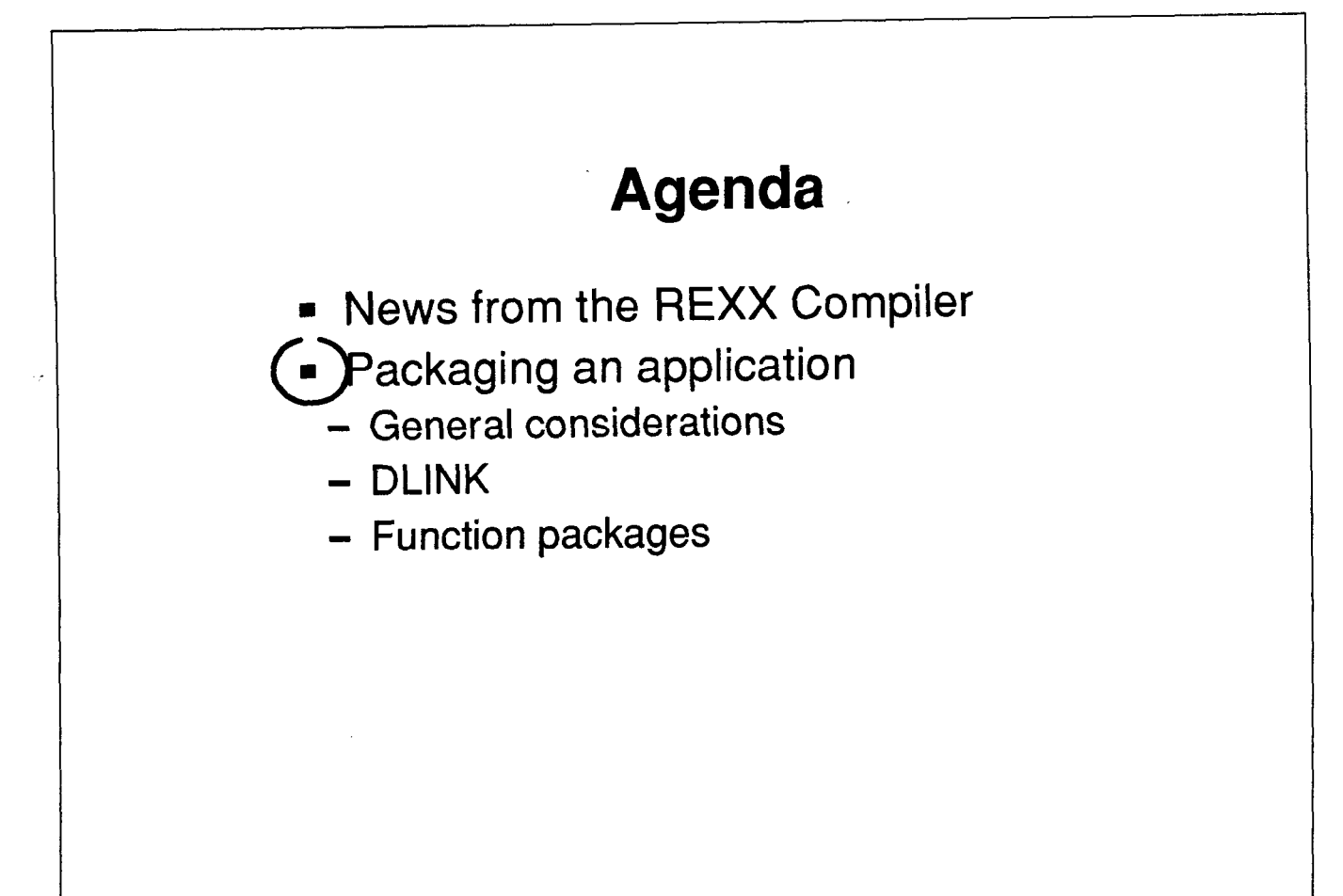

#### **Performance**

**Exploration of the Second Second** cvi=sysvar('SYSCPU') **DAS MONDA** ealthra E 2008 cve=sysvar('SYSCPU') Say 'GPU time' eve-evi E11

**Inner:Procedure** ESTILI

/\* REXX Caller \*/ cvi=sysvar('SYSCPU') Do  $i=1$  to 1000 **Call outer End** cve=sysvar('SYSCPU') Say 'CPU time' cve-cvi **Exit** 

Mirthel ES EN 183

#### **Performance (MVS)**

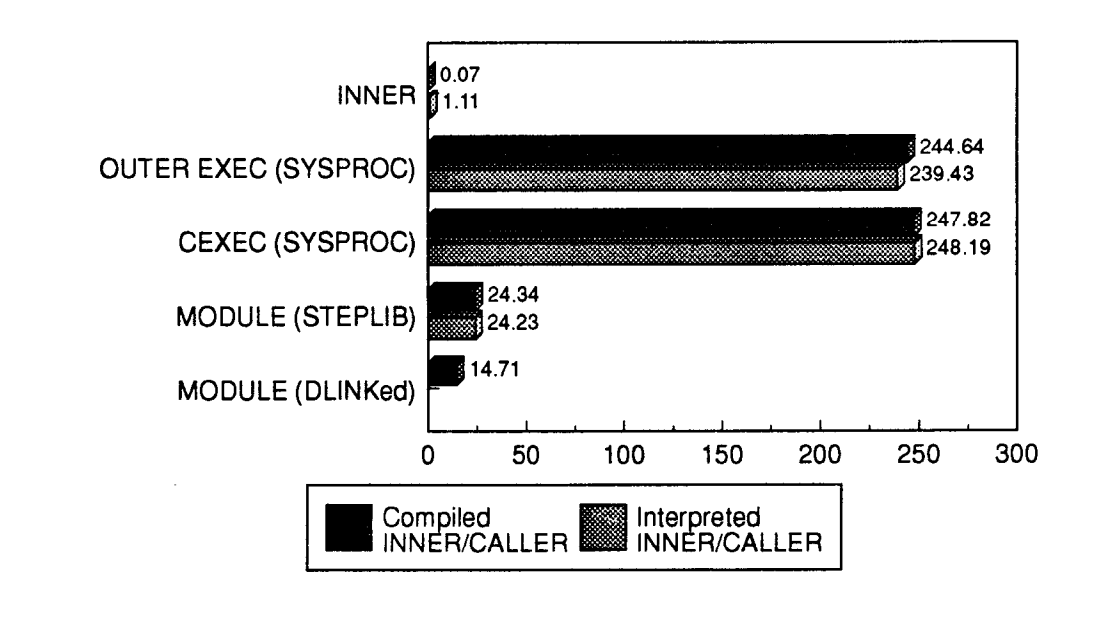

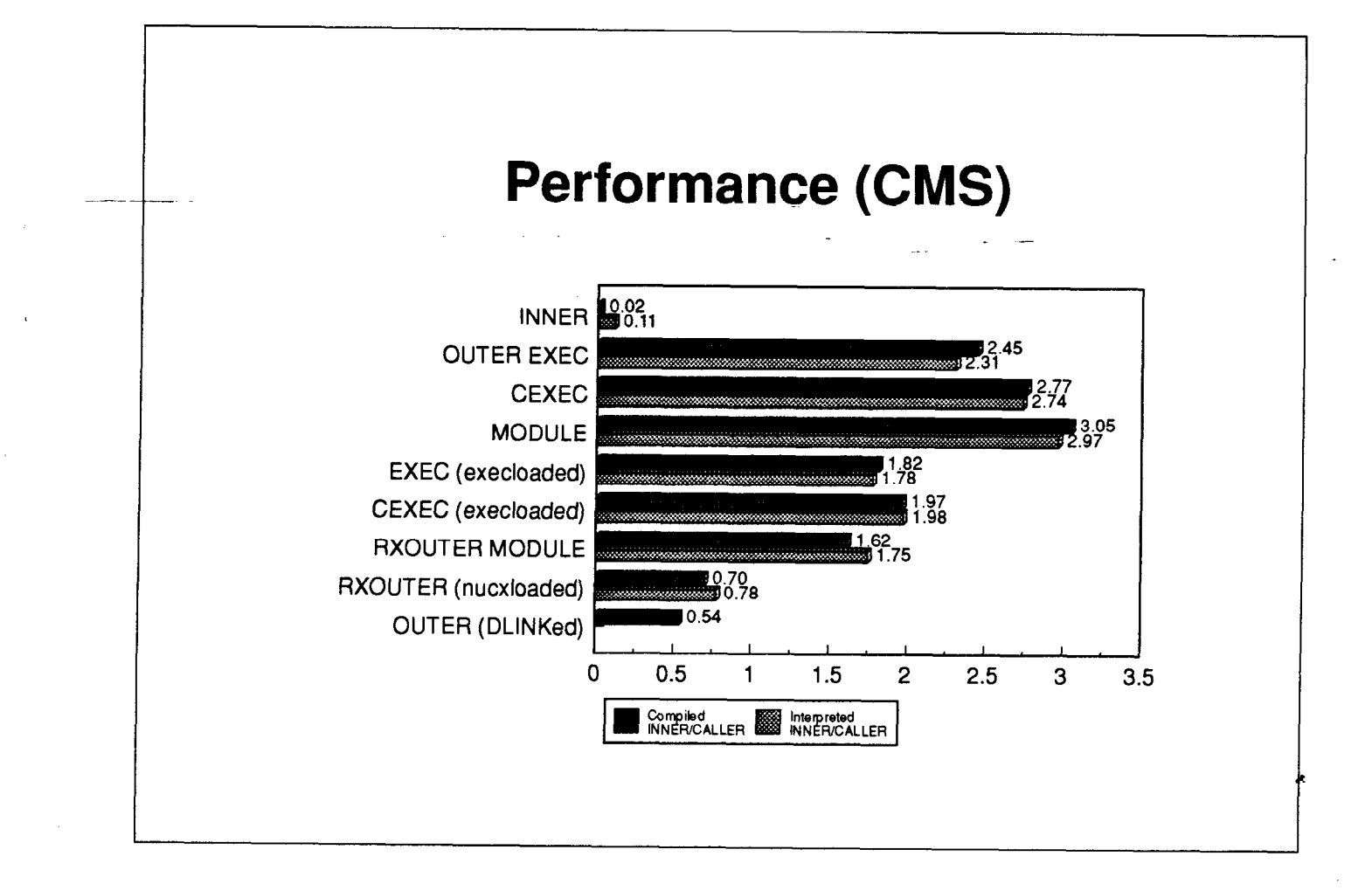

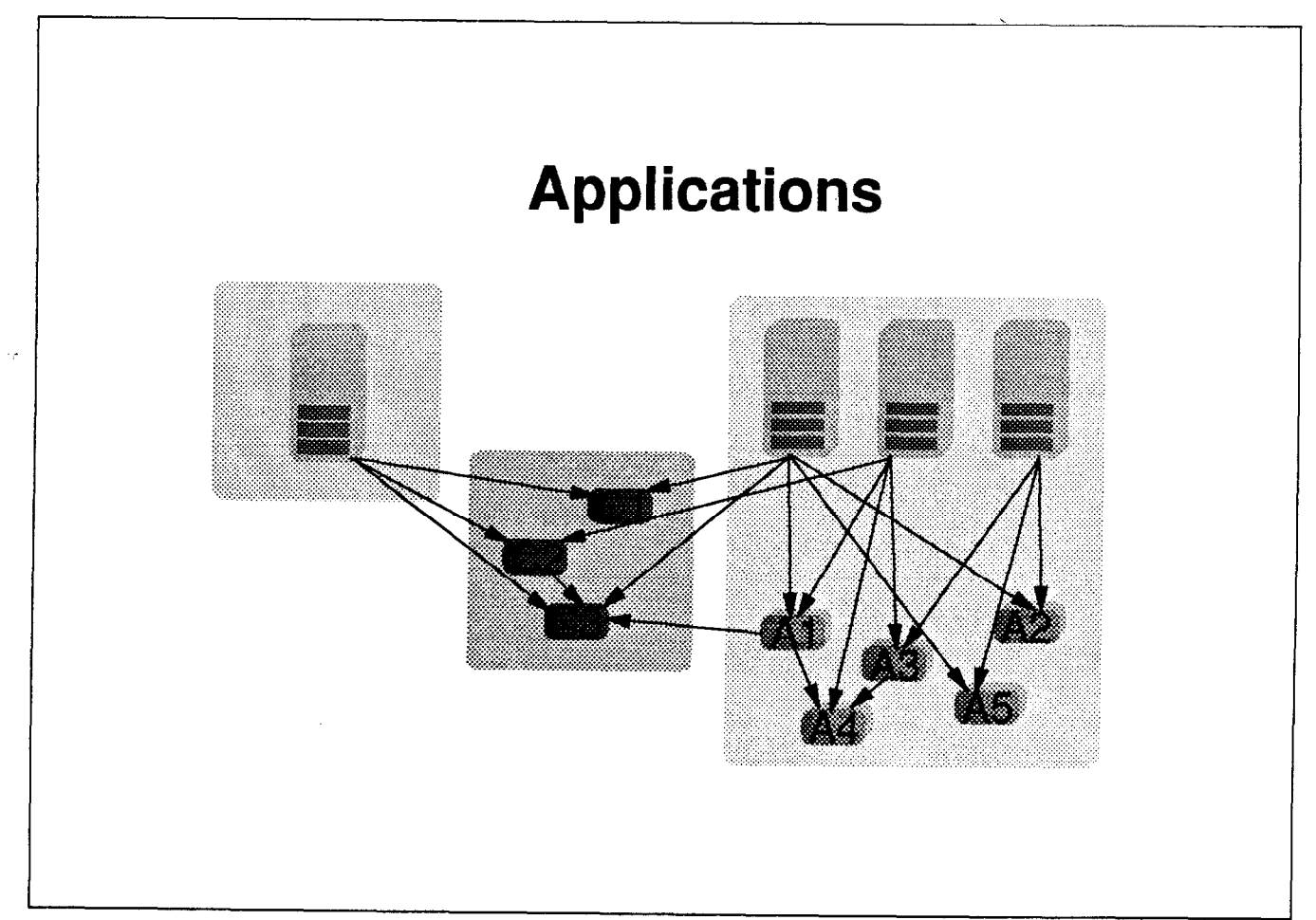

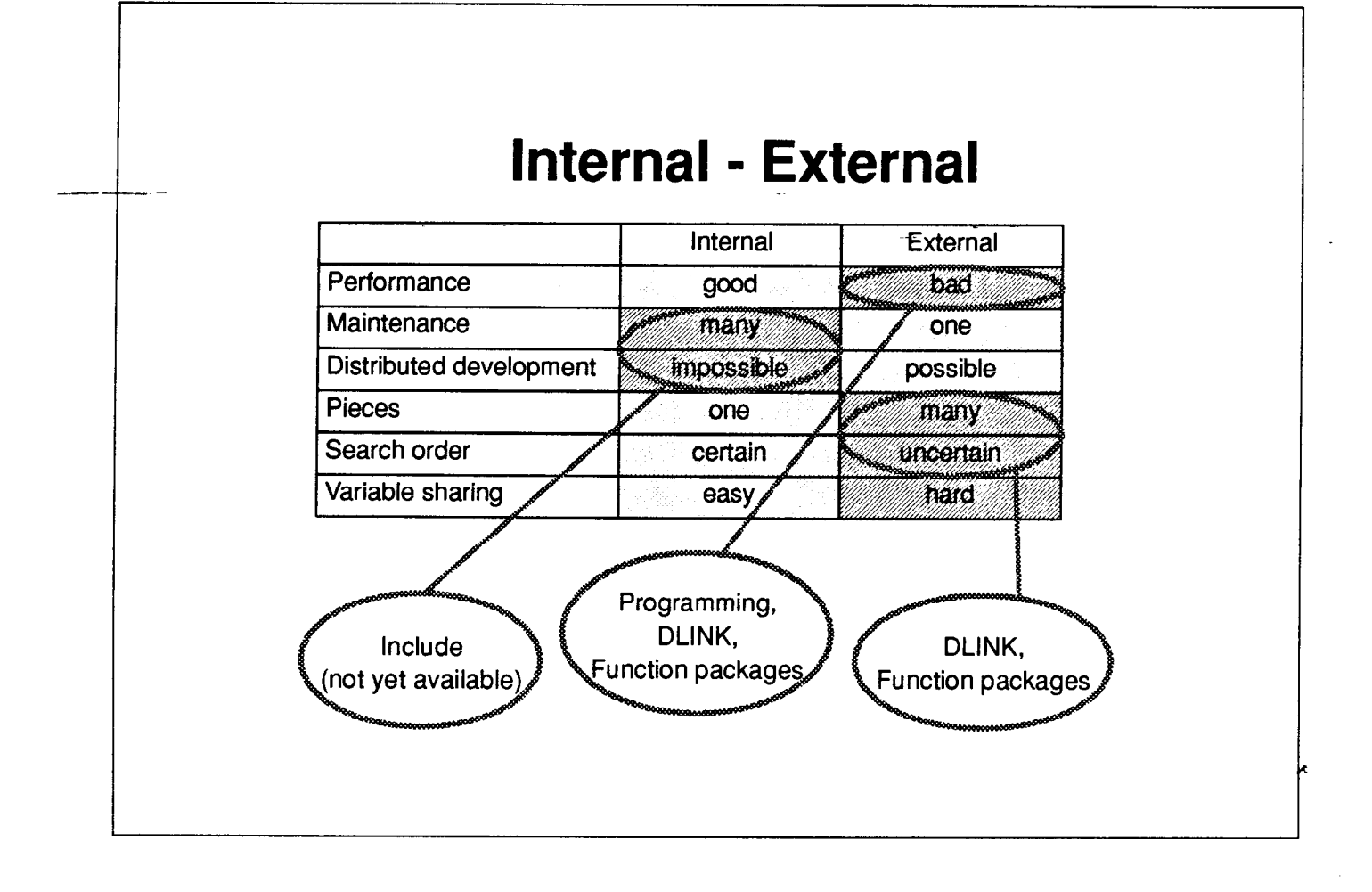

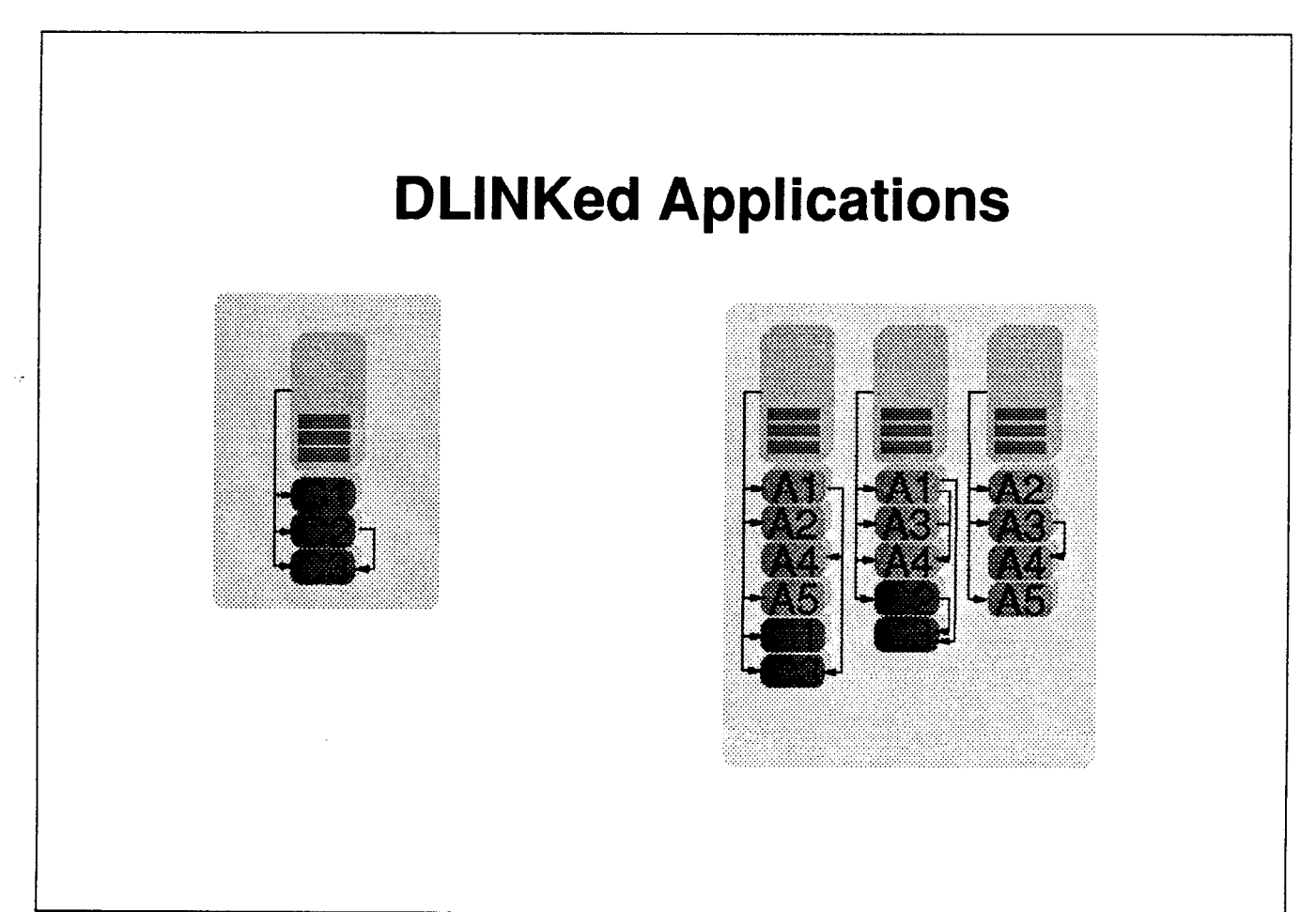

### DLINK

- **Search overhead zero**
- Requires Compiler

I

**- Does not work with Alternate Library** 

#### Function Packages

- **Example 1** Commonly used functions
- **Early in the search order**
- **Functions must understand REXX** function invocation

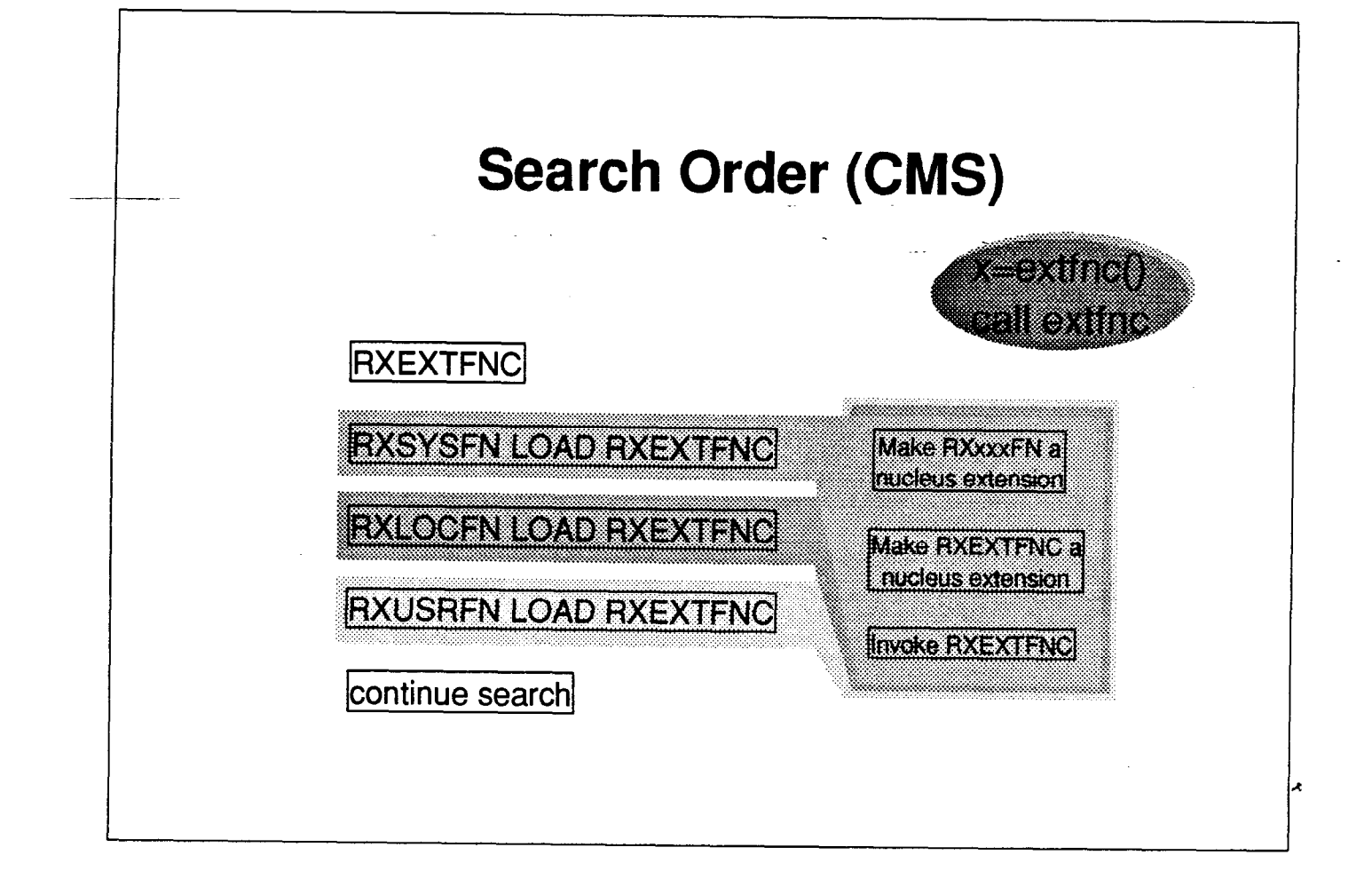

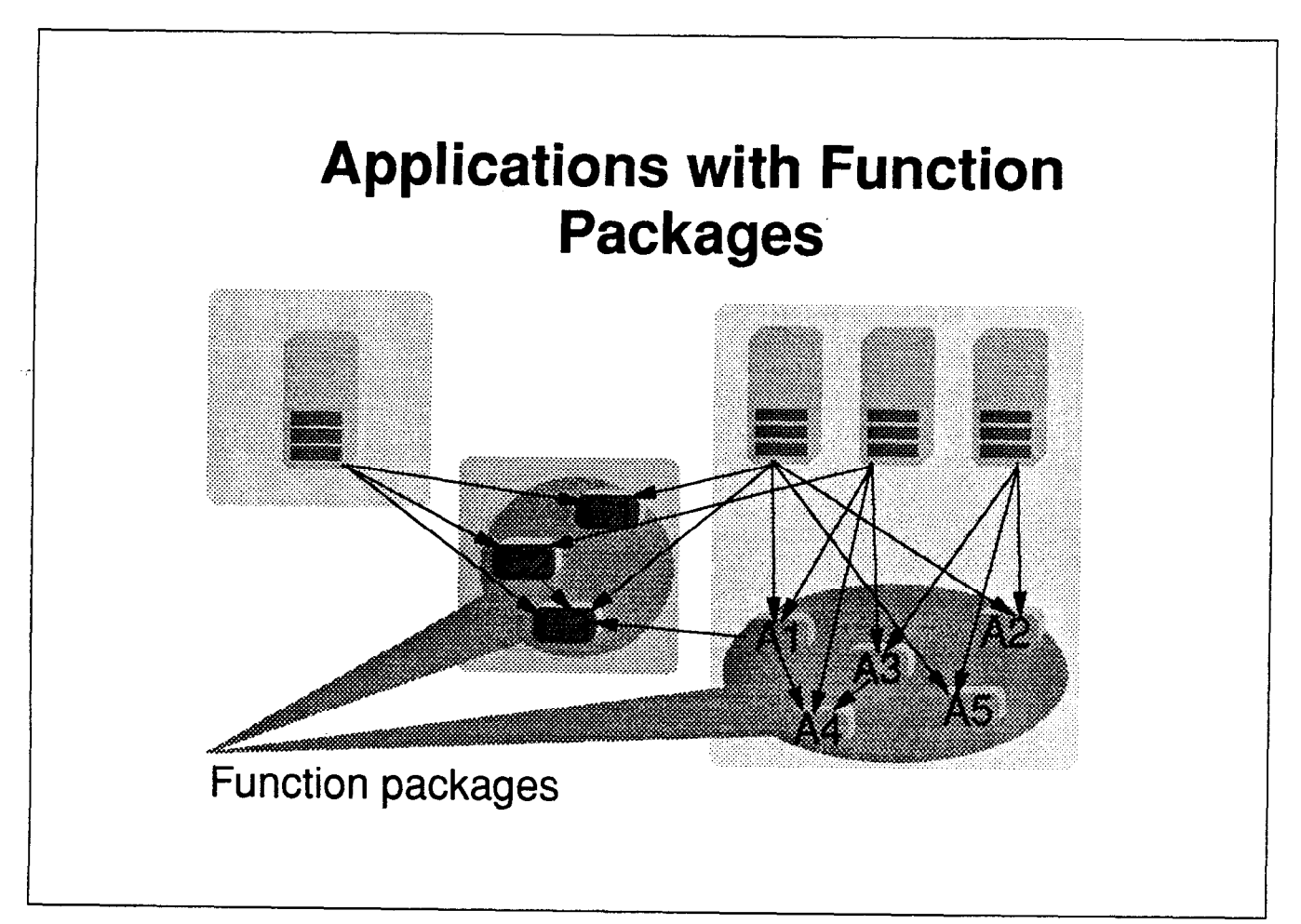

## Function Packages

. -

- $\blacksquare$  First in search order
- **EX Compiler allows to write functions in REXX**
- **Norks with Alternate Library**
- May require explicit loading/unloading on CMS
- **DLINK may be used when Alternate** Library is not used

#### CMS Function Package Example

- $\blacksquare$  Two files
	- RXUSERFN is function package loader
	- USERFN is function package glue code
- $\hspace{0.1mm}$  "Glue" code for a function package
	- Use without royalties
	- -Allows free naming of function package
		- Requires renaming of files
		- Explicit loading of package and all functions with "RXmyname LOAD"
		- **Explained in RXUSERFN header**

#### Necessary Modifications

\_ -

#### RXUSERFN ASSEMBLE

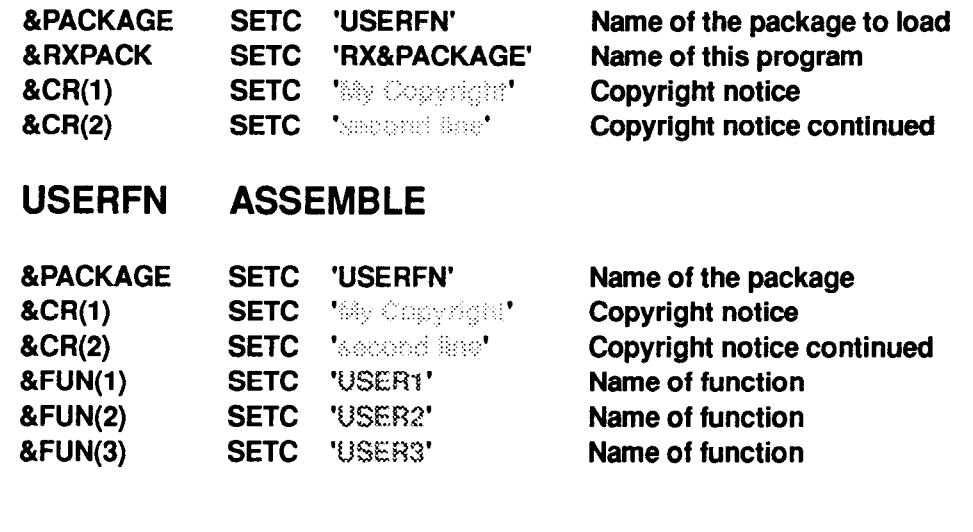

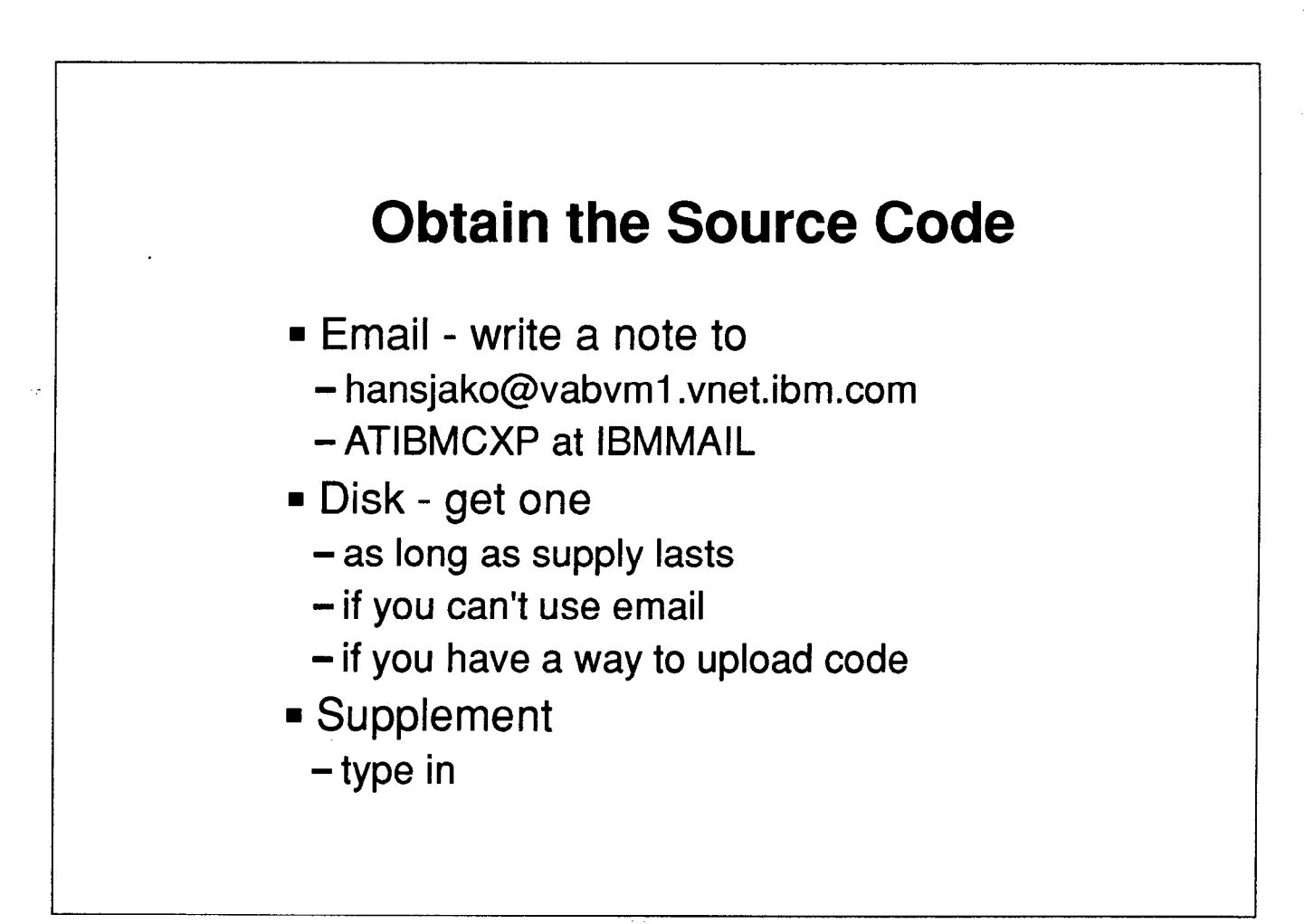

## Agenda

-

.

- News from the REXX Compiler
	- Copyright
	- Alternate Library
- Packaging an application
	- General considerations
	- DLINK
	- Function packages
	- Function package example

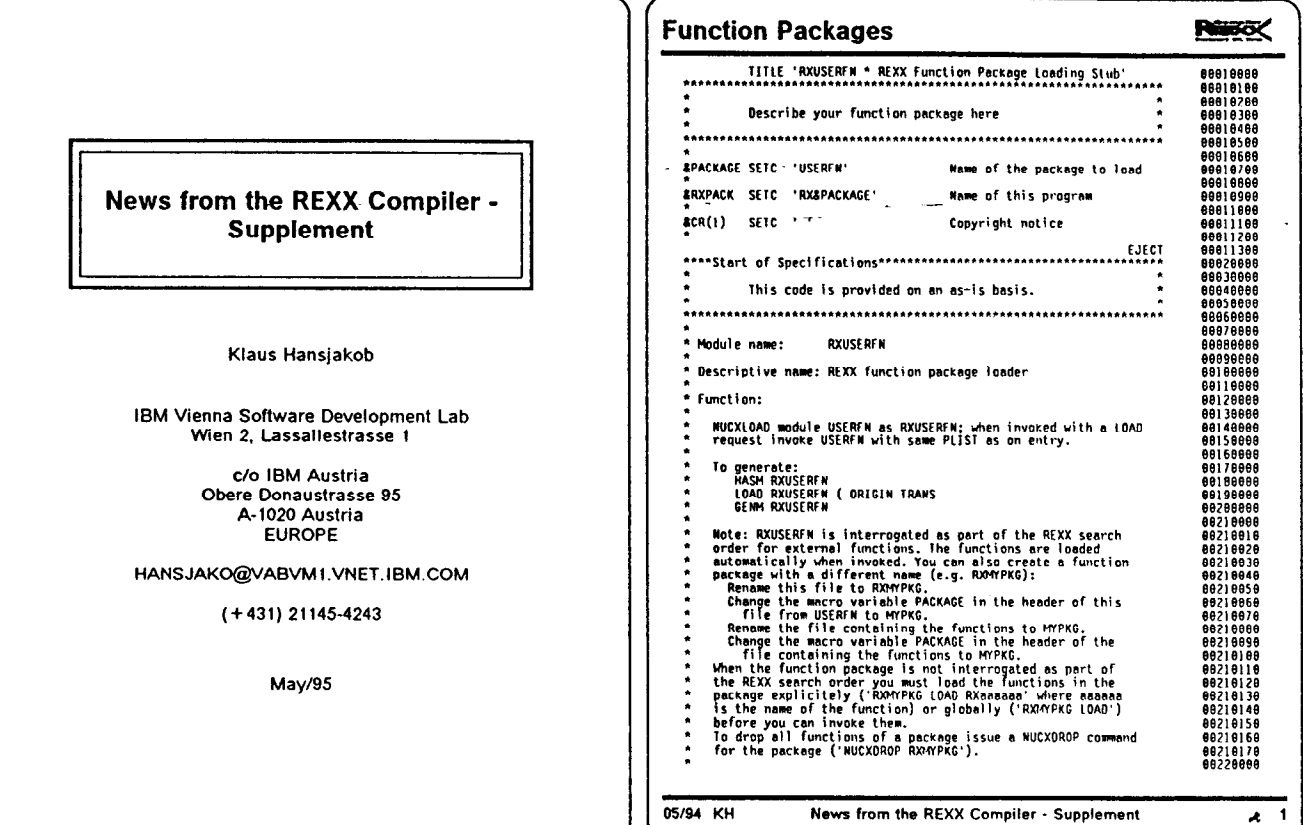

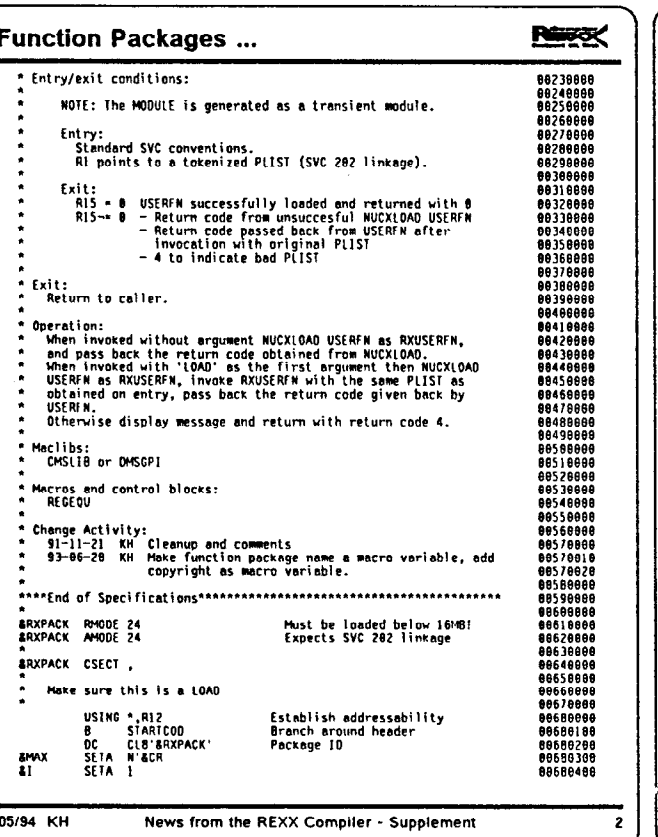

ġ.

#### ۔<br>نام L  $\overline{a}$  $\overline{a}$

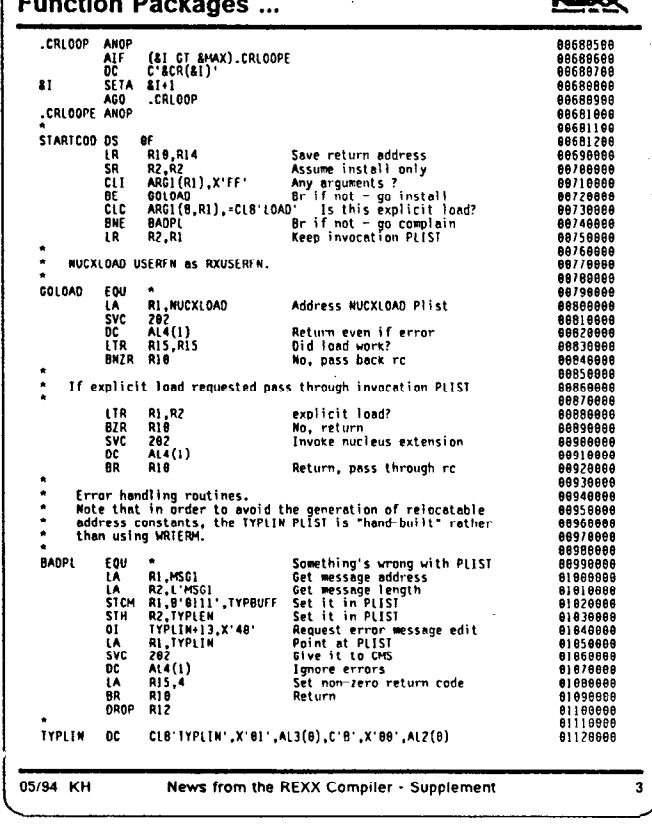

News from the REXX Compiler - Supplement

 $\overline{1}$ 

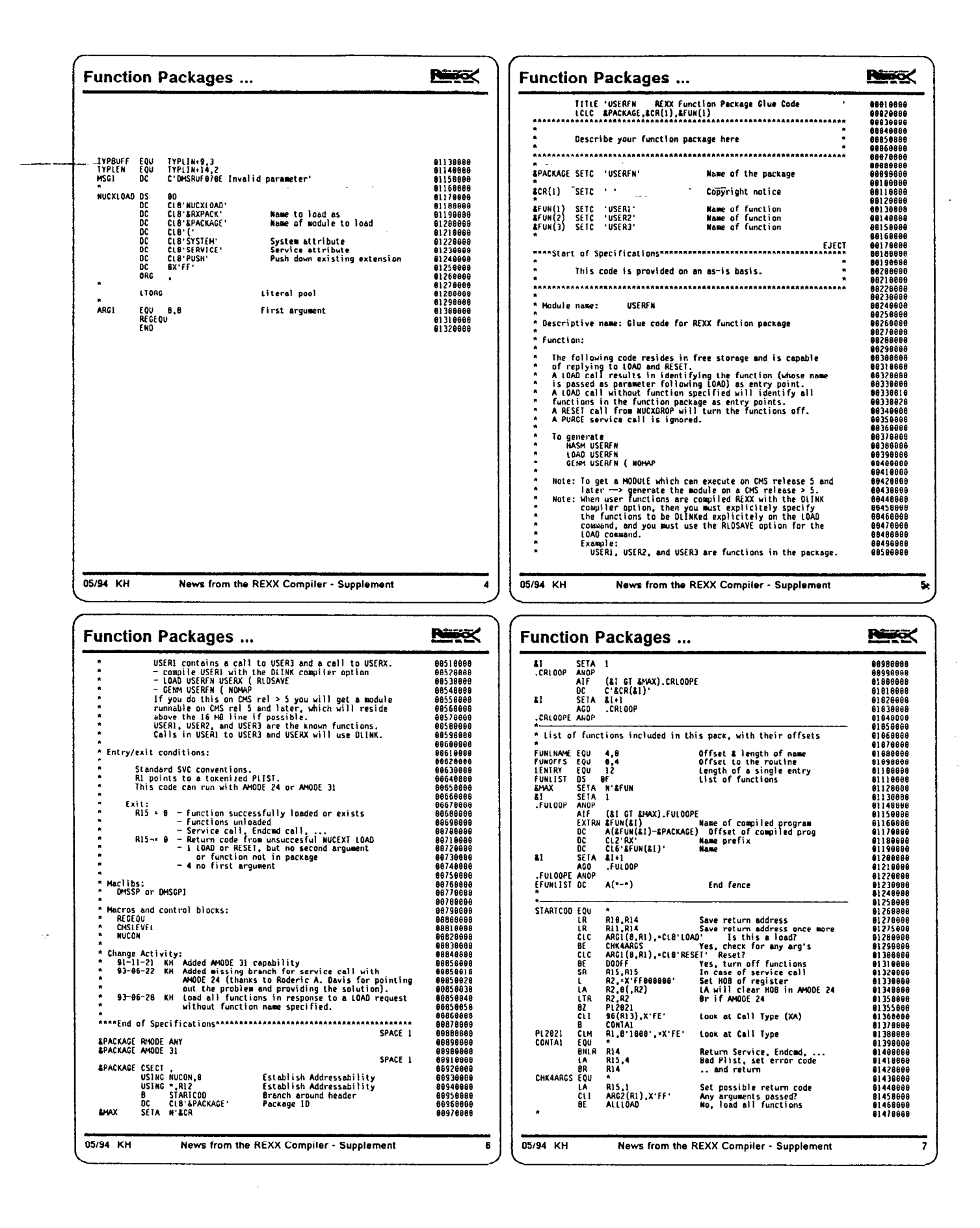

News from the REXX Compiler - Supplement

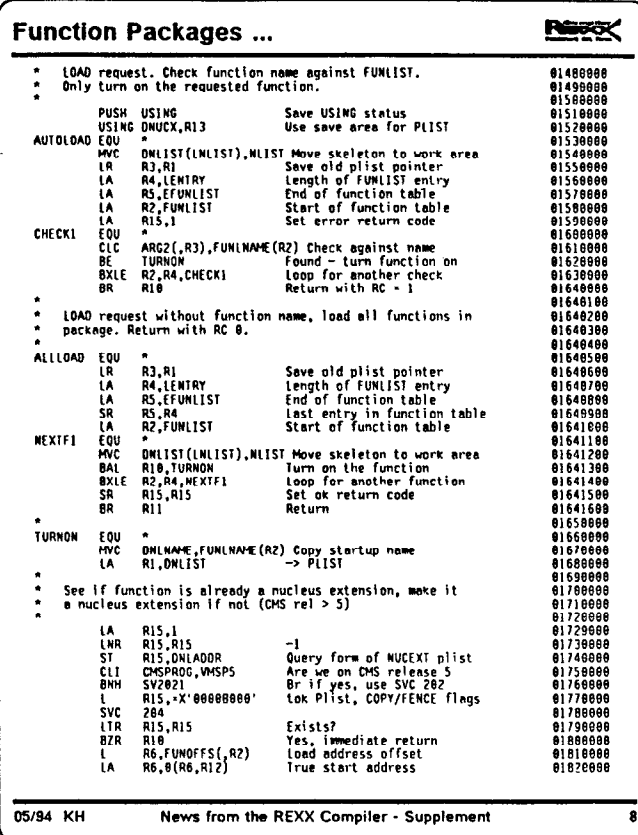

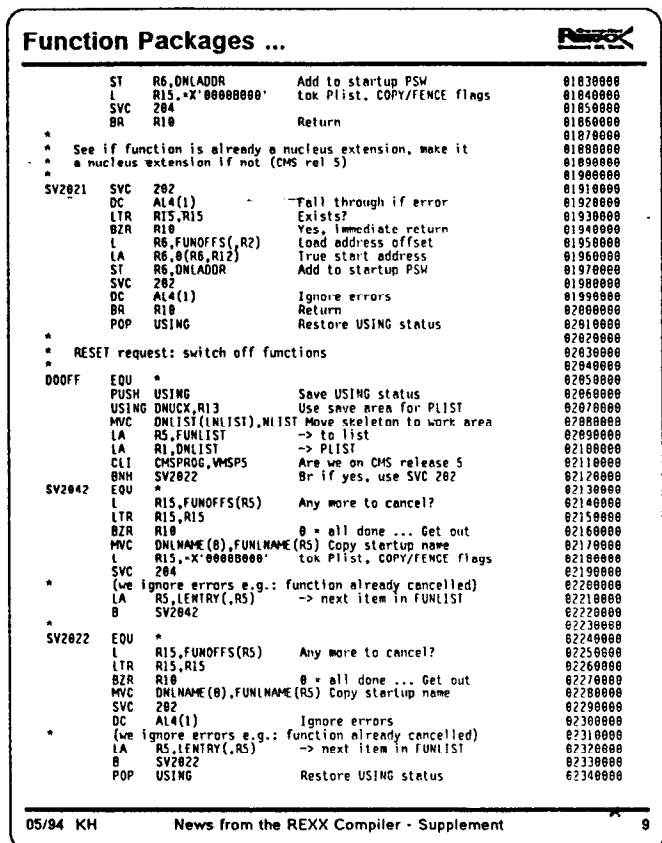

#### **RGKX Function Packages ...** EJECT  $\ddot{\dot{\bullet}}$ Equates EQU B,8<br>EQU 16,8<br>REGEQU<br>CMSLEVEL First argument<br>Second argument **ARC1<br>ARG2**  $\ddot{\cdot}$ PLIST for invoking 'NUCEXT' (setup as CANCEL PLIST) **THE SET THE SET OF THE SET OF THE SET OF SET OF SET OF SET OF SET OF SET OF SET OF SET OF SET OF SET OF SET OF SET OF SET OF SET OF SET OF SET OF SET OF SET OF SET OF SET OF SET OF SET OF SET OF SET OF SET OF SET OF SET O** setup as cancer Pilst<br>Nome<br>Name<br>System mask enabled<br>System name<br>System name<br>System flag<br>Spare flags<br>private<br>private<br>Length of list<br>Length of list<br>Length of list NUCEXT PLIST Flags: SYSTEM EQU X'88' DSECT for MUCEXT plist **SECT for NUCEXT plist**<br>DNUCK DSECT CLE "NUCEXT"<br>DNUTST DS CLE "NOCKAGE"<br>DNUTST DS CLE "NOCKAGE"<br>DNUMARK DS X "F4"<br>DNUMARK DS X "F6"<br>DNUMARK DS AL4 ("-")<br>DNUADDR DS AL4 ("-")<br>DLNUMARK DS AL4 ("-")<br>DLNUMARK DS AL4 ("FEELEN) **Based on register 13<br>Rame<br>Mask<br>Mask<br>Muccki Flag<br>Muccki Flag<br>Antry point address (B-cancel)<br>private<br>Start address**<br>Start address 05/94 KH News from the REXX Compiler - Supplement  $10$